## **G80-A/G80-B/G80-C. Краткое руководство пользователя**

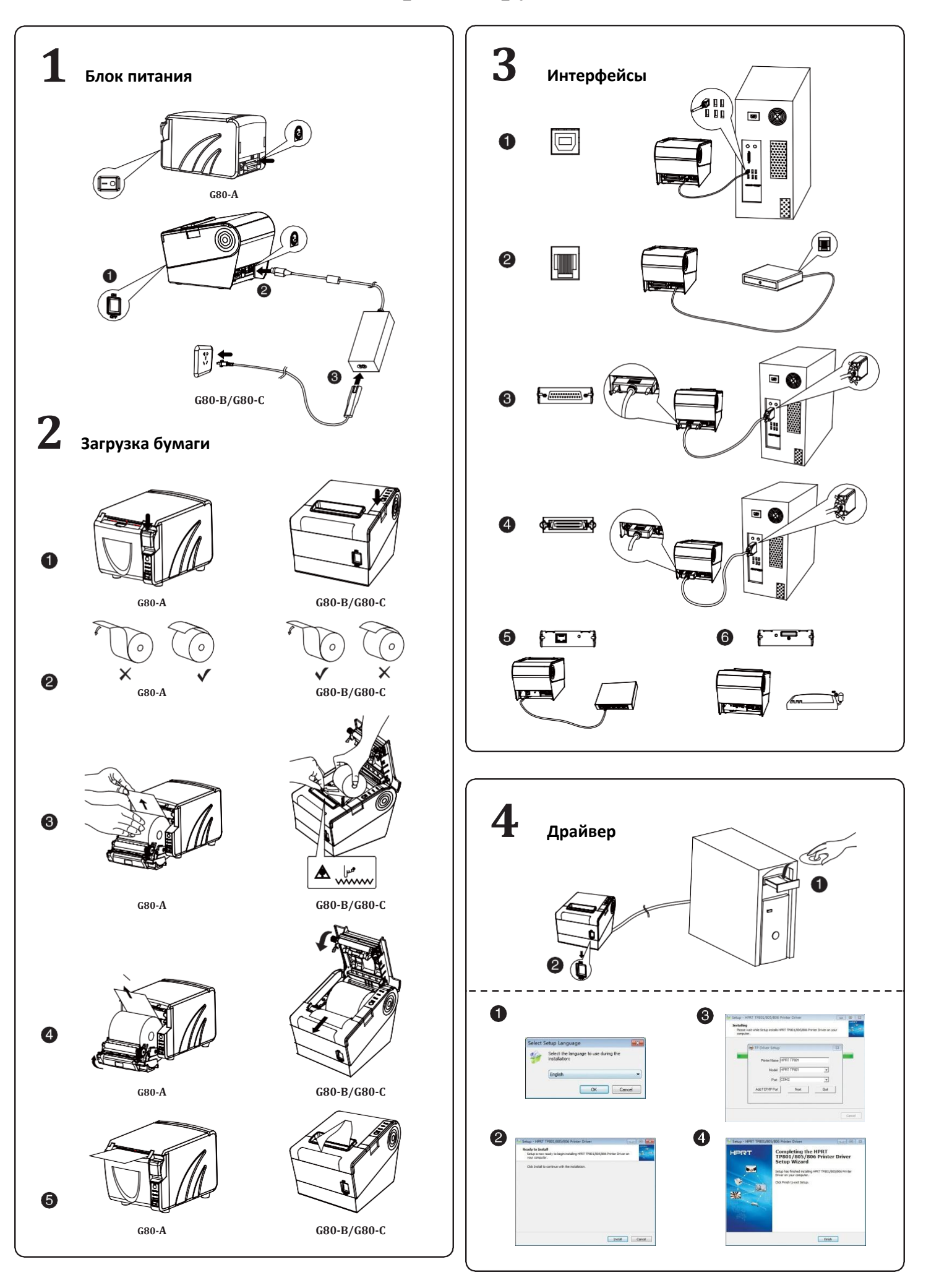

## **5 Вспомогательное оборудование***(TP805/TP806)*

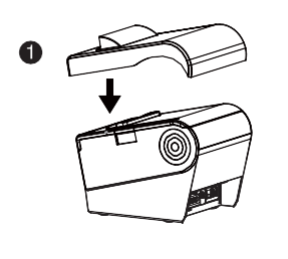

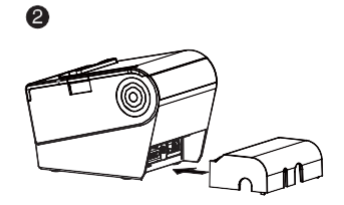

**DIP -**

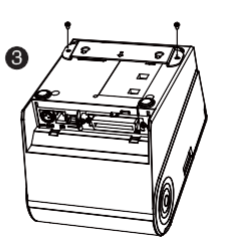

## **6 Установка DIP-переключателей**

**1. Последовательный интерфейс (RS-232C)**

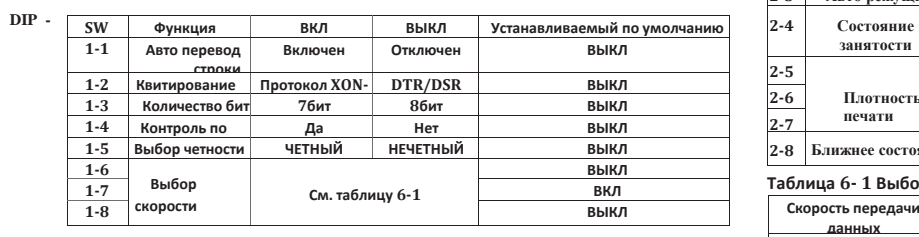

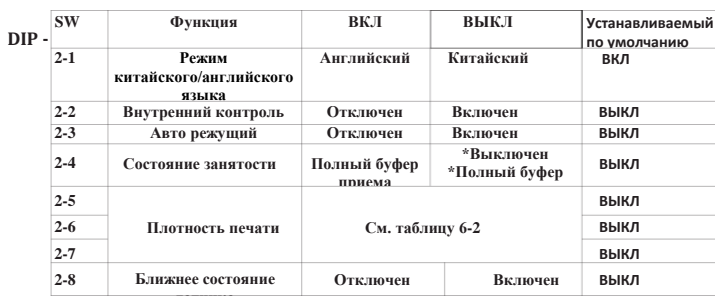

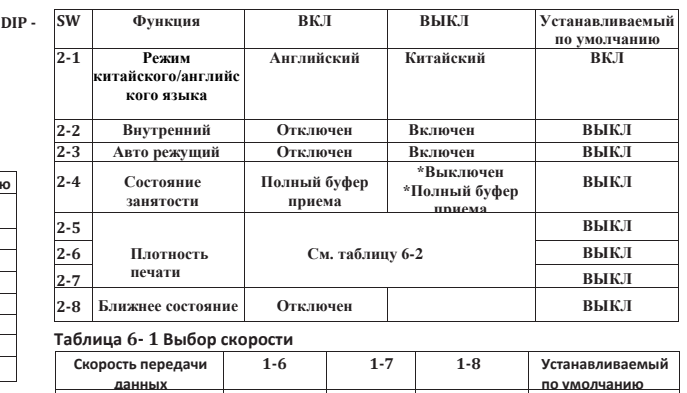

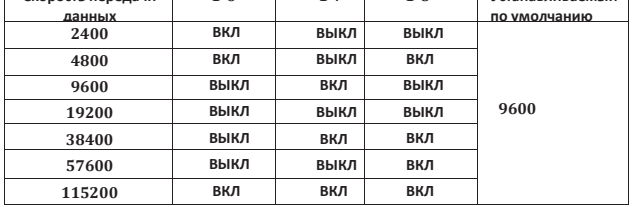

**Таблица 6- 2 Выбор плотности**

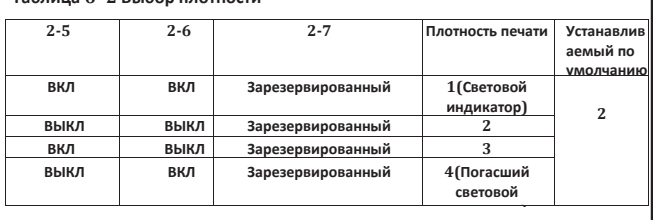

**Авто режущий инструмент**

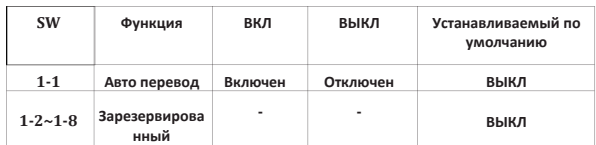

**2. Параллель и Интерфейс USB 2.0 DIP – Переключатель 1**

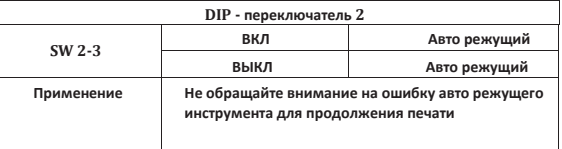

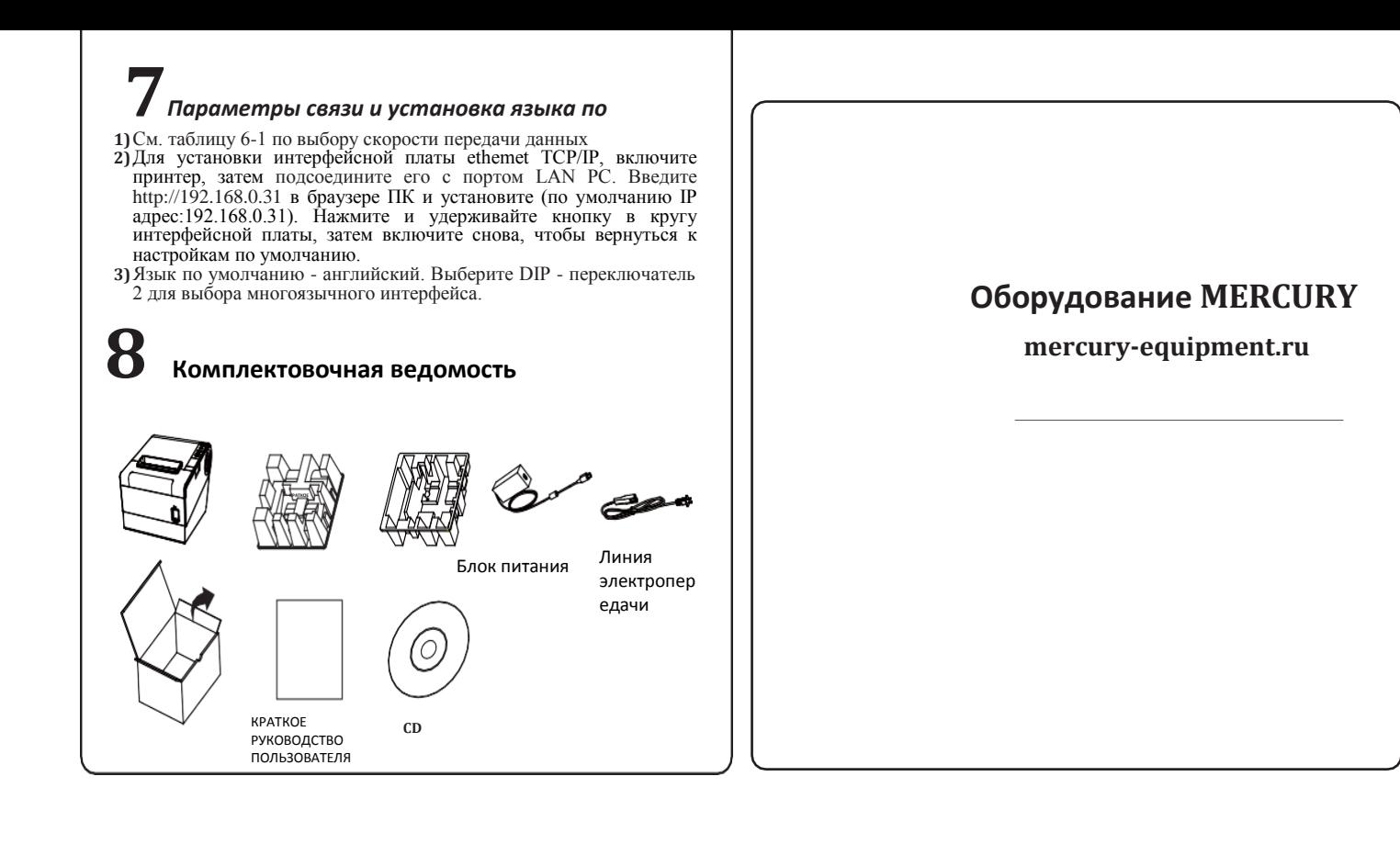